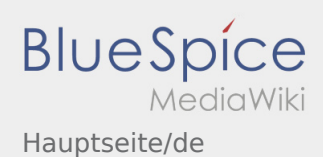

# Inhaltsverzeichnis

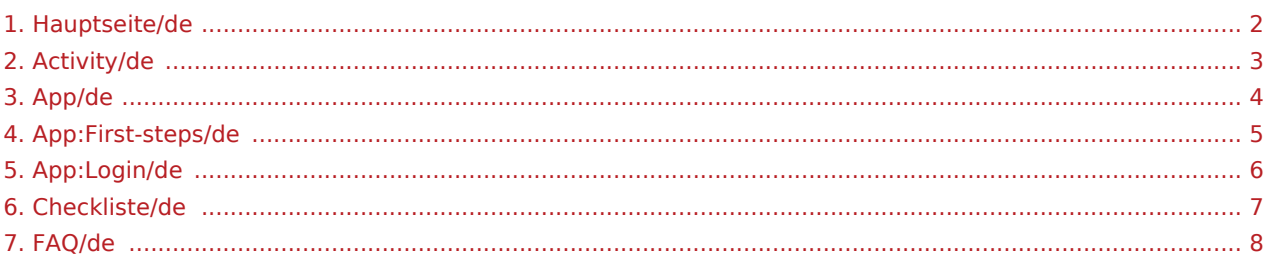

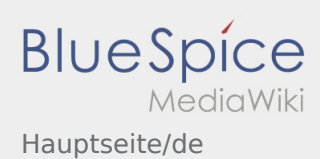

<span id="page-1-0"></span>Dieses Wiki soll Ihnen eine Hilfestellung für die Benutzung der DriverApp sein.

Bitte wählen Sie einen der folgenden Unterpunkte:

#### [Erste Schritte](#page-4-0)

[Hilfe zur Account-Aktivierung](#page-5-0)

[Navigation](#page-3-0)

[Transportdurchführung](#page-2-0)

[FAQ](#page-7-0)

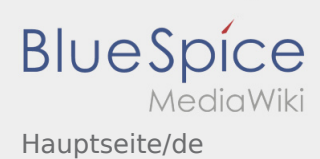

<span id="page-2-0"></span>Dieses Wiki soll Ihnen eine Hilfestellung für die Benutzung der DriverApp sein.

Bitte wählen Sie einen der folgenden Unterpunkte:

#### [Erste Schritte](#page-4-0)

[Hilfe zur Account-Aktivierung](#page-5-0)

[Navigation](#page-3-0)

[Transportdurchführung](#page-2-0)

[FAQ](#page-7-0)

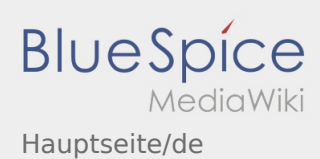

<span id="page-3-0"></span>Dieses Wiki soll Ihnen eine Hilfestellung für die Benutzung der DriverApp sein.

Bitte wählen Sie einen der folgenden Unterpunkte:

#### [Erste Schritte](#page-4-0)

[Hilfe zur Account-Aktivierung](#page-5-0)

[Navigation](#page-3-0)

[Transportdurchführung](#page-2-0)

[FAQ](#page-7-0)

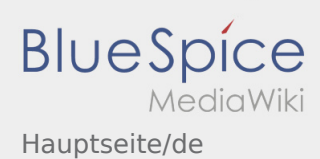

<span id="page-4-0"></span>Dieses Wiki soll Ihnen eine Hilfestellung für die Benutzung der DriverApp sein.

Bitte wählen Sie einen der folgenden Unterpunkte:

#### [Erste Schritte](#page-4-0)

[Hilfe zur Account-Aktivierung](#page-5-0)

[Navigation](#page-3-0)

[Transportdurchführung](#page-2-0)

[FAQ](#page-7-0)

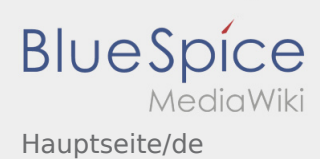

<span id="page-5-0"></span>Dieses Wiki soll Ihnen eine Hilfestellung für die Benutzung der DriverApp sein.

Bitte wählen Sie einen der folgenden Unterpunkte:

#### [Erste Schritte](#page-4-0)

[Hilfe zur Account-Aktivierung](#page-5-0)

[Navigation](#page-3-0)

[Transportdurchführung](#page-2-0)

[FAQ](#page-7-0)

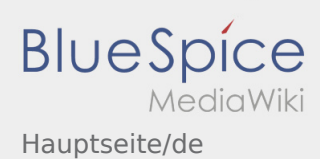

<span id="page-6-0"></span>Dieses Wiki soll Ihnen eine Hilfestellung für die Benutzung der DriverApp sein.

Bitte wählen Sie einen der folgenden Unterpunkte:

#### [Erste Schritte](#page-4-0)

[Hilfe zur Account-Aktivierung](#page-5-0)

[Navigation](#page-3-0)

[Transportdurchführung](#page-2-0)

[FAQ](#page-7-0)

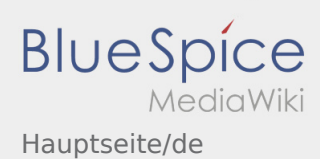

<span id="page-7-0"></span>Dieses Wiki soll Ihnen eine Hilfestellung für die Benutzung der DriverApp sein.

Bitte wählen Sie einen der folgenden Unterpunkte:

#### [Erste Schritte](#page-4-0)

[Hilfe zur Account-Aktivierung](#page-5-0)

[Navigation](#page-3-0)

[Transportdurchführung](#page-2-0)

[FAQ](#page-7-0)